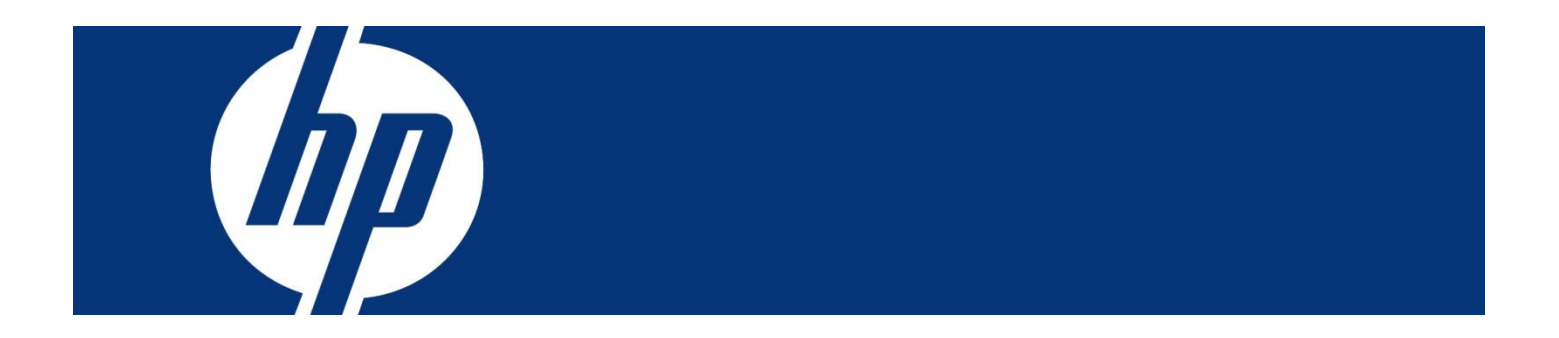

SCMplus 問題の詳細テンプレート(部品送付依頼)

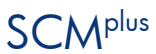

本資料は部品送付をご依頼いただくときのテンプレートです。 次ページの「部品送付申込書」の行以下の項目1から 8 までをコピーされたあと、 SCM 画面の「問題の詳細」のところにペーストをして、必要な情報を記入されてから 送信してください。

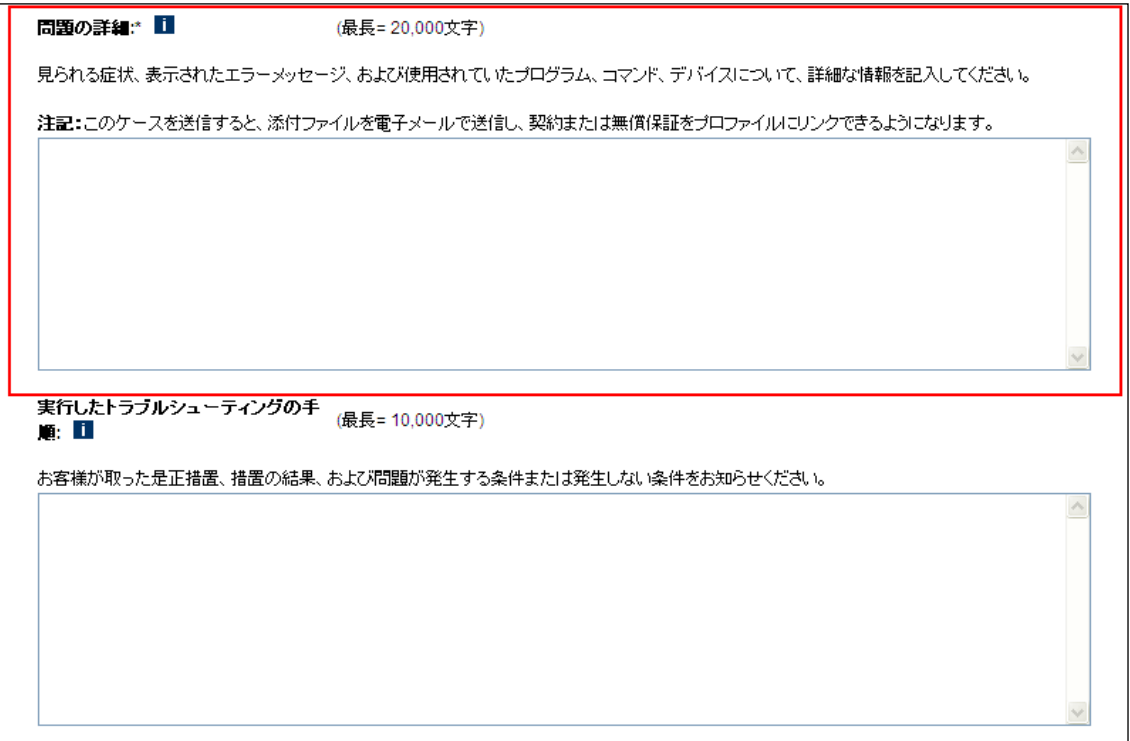

(これより下を記入いただき、項目の削除/改変無しでコピーペーストをお願いいたしま す。)

## 部品送付申込書

======================================= 注意事項

=======================================

- 1. 部品送付先
	- 会社名 : 郵便番号 : 住所 部署名 : ご担当者 : 電話番号 :
- 2. ご依頼者(部品送付先ご担当者と異なる場合にご記入ください)
	- 会社名 :
	- お名前 :
	- 電話番号 :
- 3. 部品送付日程連絡等のご確認先
	- ( )部品送付先ご担当者
	- ( )ご依頼者
- 4. 製品保証状況
	- ( )保証あり (購入日: 20 年 月 日)
	- ( )契約あり (ID/番号: )
	- ( )不明

購入日がおわかりの場合には記載ください。 保守契約がある場合はサービス ID(10 から 始まる 12 桁)、ケアパックがある場合にはケ アパック番号(CP から始まる 10 桁または G から始まる 12 桁)を記載ください。

5. 故障状況

問題の詳細:

エラーメッセージ:

発生するタイミング:(電源投入時/POST 時/BIOS の画面/OS 起動時/アプリケーション 実行時/ネットワーク使用時/不定期 など):

ビープ音のあり・なし、長短、回数など具体的に:

使用した診断プログラム(DPS, BIOS Mem Test, Offline Diag など)と結果(エラーコード):

いつから発生したか:

過去に同じ障害が発生したか:

そのときの受付番号:

問題の対処のため実施したこと:

キーボード修理の場合次も記載ください: ( )英語キーボード または ( )日本語キーボード

キートップが取れた場合には次も記載ください:

( )お手元にある または ( )紛失した

液晶の修理の場合は次も記載ください:

( )カメラあり または ( )カメラなし

6. 送付希望部品 名称:

同部品で問題が回避することを確認済みですか? ( Y / N )

7. 部品受け取りについて (ア) 受け取り希望日 (201 年 月 日)

ご希望に添えない場合もございますのでご了 承ください。 受け取り可能時間帯を記入ください。部品送 付日程は保証/契約の応答時間に準じます。 時間指定はできません。

- (イ) 受け取り可能時間帯 ( )全日可能 9:00 – 17:00 ( )午前 ( )午後
- (ウ) 部品受け取り時のご要望(例:不具合品同時引取り等)
- 8. 同意事項
	- 下記 3 点をご確認の上すべて○をご記入ください。
	- ( )部品送付対応ではお客様自身で保守部品の取り付け、取り外しをしていただきます。
	- ( )HDD 交換が発生する場合には OS リストアが必要となり、作業はお客様にて実施い ただきます。

( )交換後の部品は HP へ返却していただく必要があります(一部対象外)。返却方法と 対象外製品については、送付された部品に同梱されている、取扱書をご確認ください。

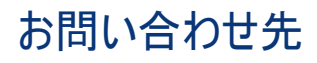

日本ヒューレット・パッカード株式会社 SCMplus プログラム事務局 scmplus.japan@hp.com

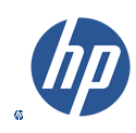